Exam Objective 3

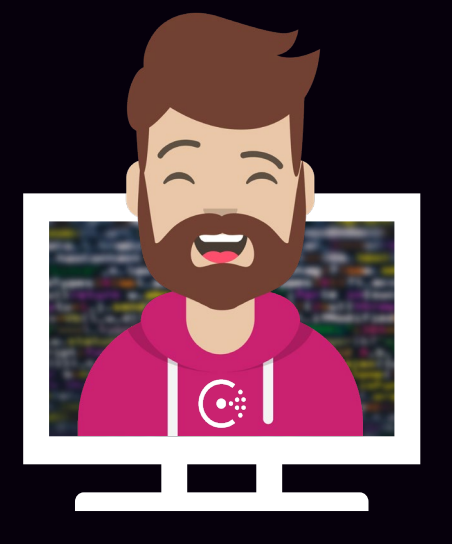

## Register Services and Use Service Discovery

## Register Services and Use Service Discovery

Objective 3a: Interpret a service registration

Objective 3b: Differentiate ways to register a single service

Objective 3c: Interpret a service configuration with health check

Check the service catalog status from the output of the DNS/API interface or via the Consul UI Objective 3d:

Objective 3e: Interpret a prepared query

Objective 3f: Use a prepared query

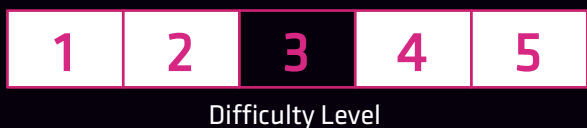

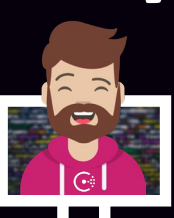

#### What is a Service?

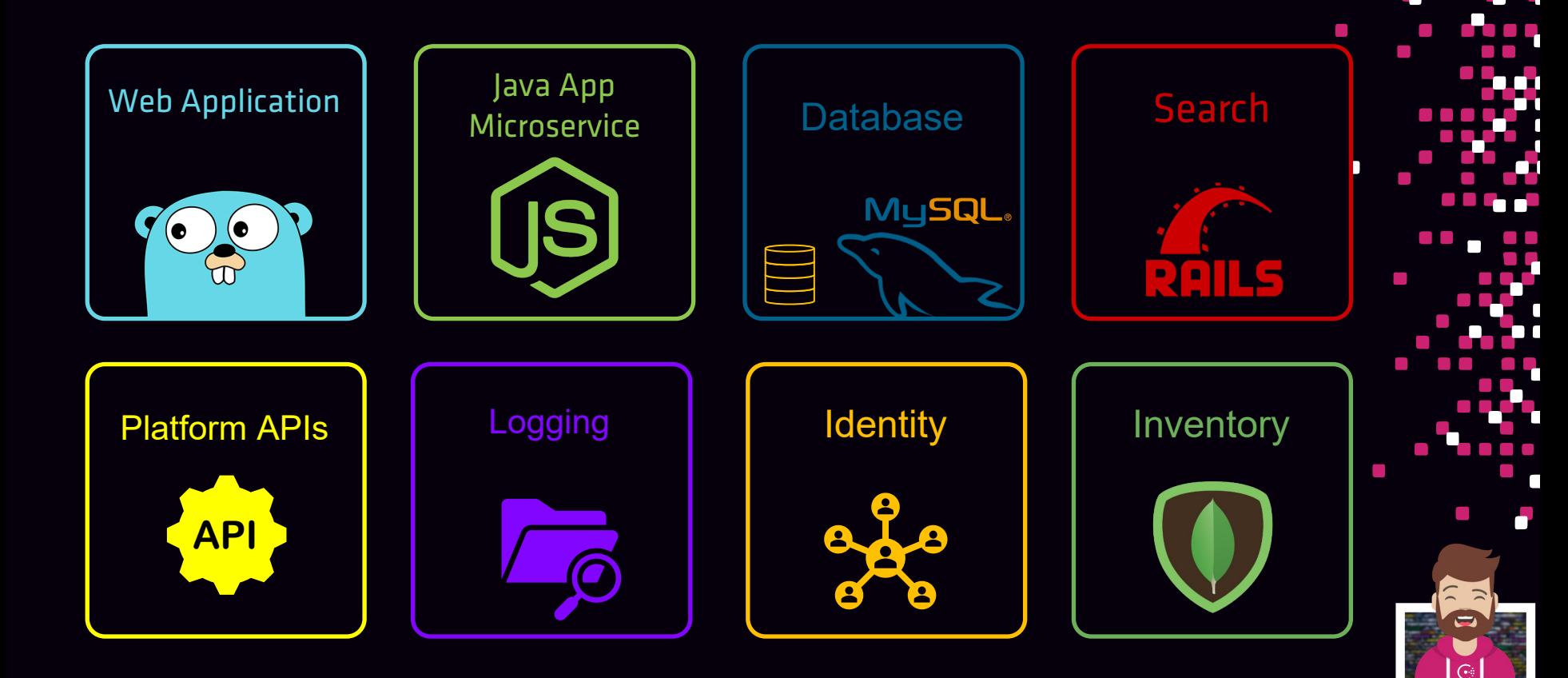

#### What is a Service?

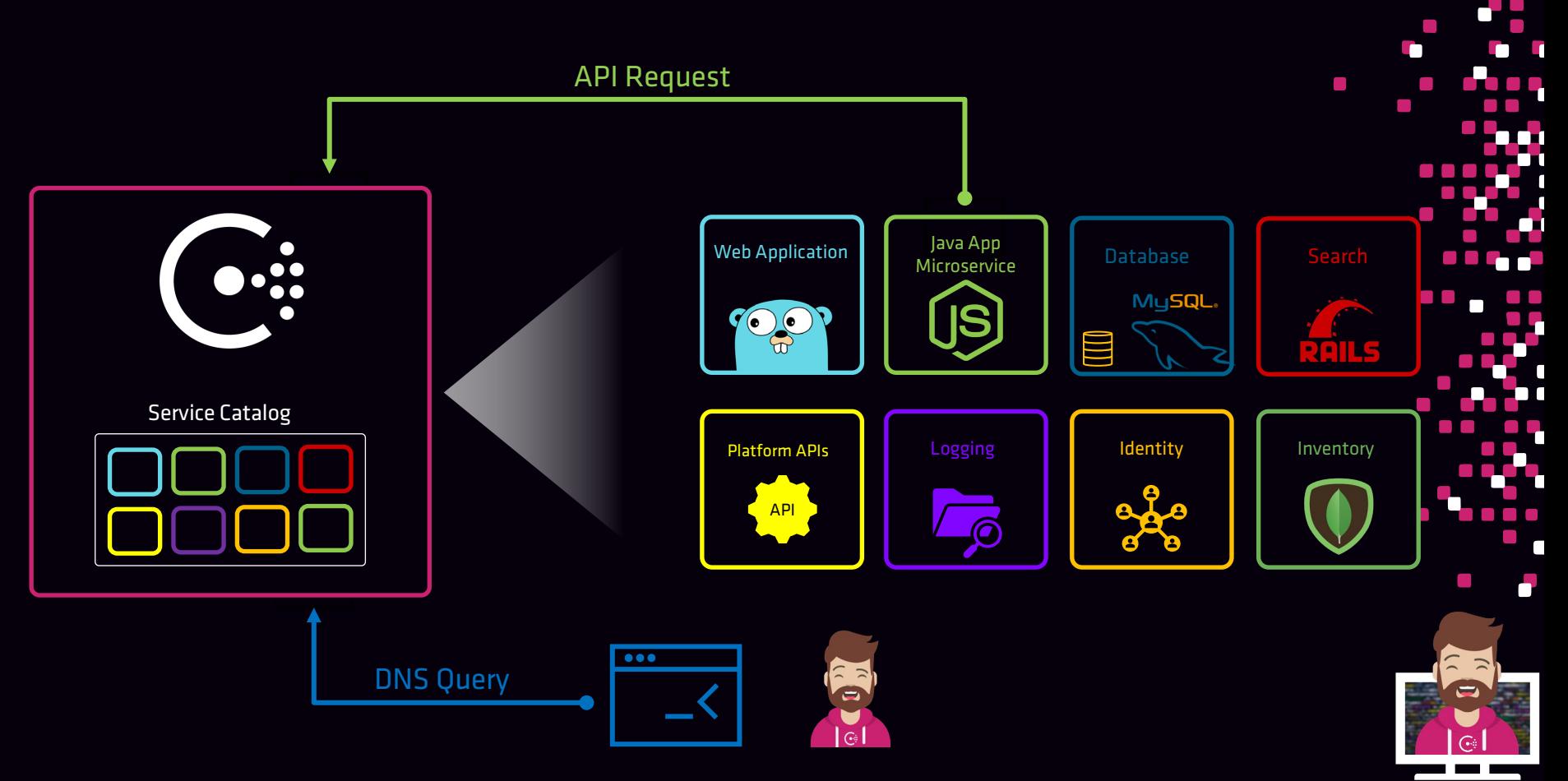

 $\mathcal{L}_{\rm{max}}$  $\mathcal{L}_{\rm{eff}}$ 

- How do I register a service in Consul?
	- Register with the local agent using:
		- Service Definition File
		- HTTP API
- Service Registration typically happens when a new service is provisioned
	- Container is scheduled by Kubernetes
	- Instance is deployed via Terraform
	- Jenkins provisions new VMs on a VMware cluster

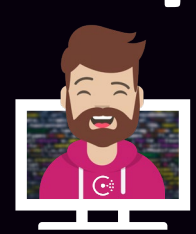

- Register with the Consul API
	- Method: PUT
	- Endpoint: /v1/agent/service/register

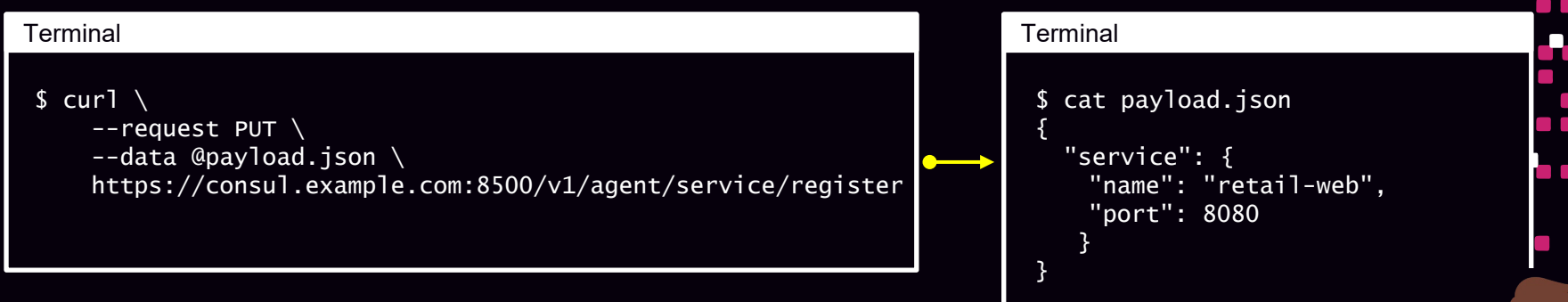

#### Register with a service definition

- Define a service using a service definition file
	- .hcl
	- .json

#### Multiple options to register the service using a service definition:

- 1. Create a single file and set using the –config-file parameter
- 2. Place file inside of the –config-dir directory <read at startup>
- 3. Run the consul services register command using file
- 4. Execute a consul reload command after adding file

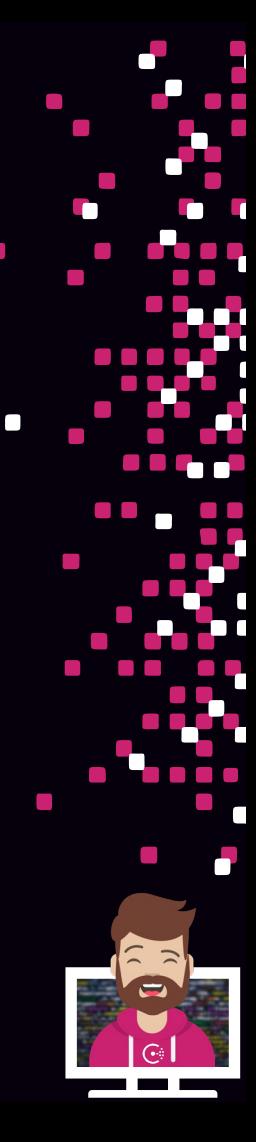

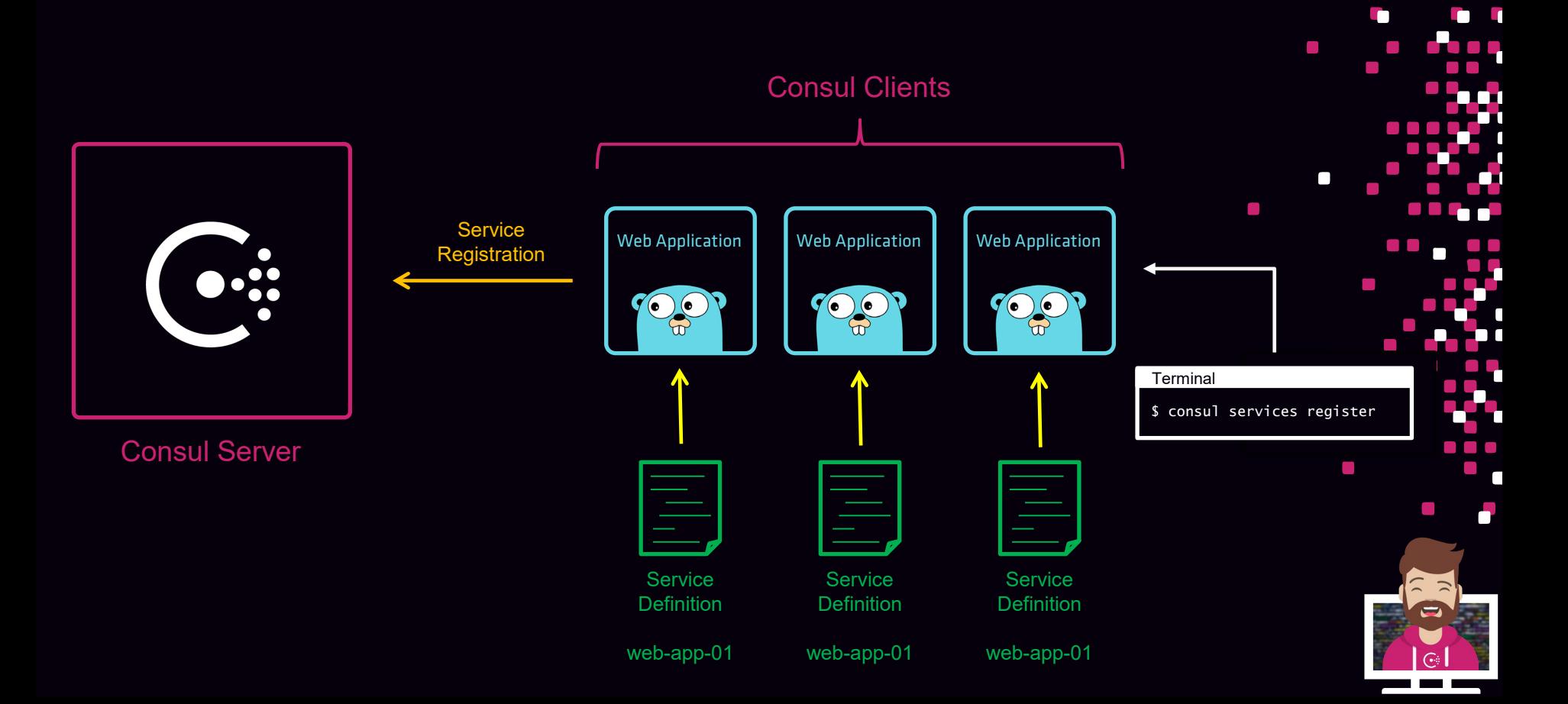

- File that defines a service to be registered in Consul
- Once registered, the service is added to the Consul service registry as an available\* service
- Parameters included in the service definition may include:
	- Service Name
	- ID of the agent
	- Tags
	- IP Address and Port of the service
	- Health Checks

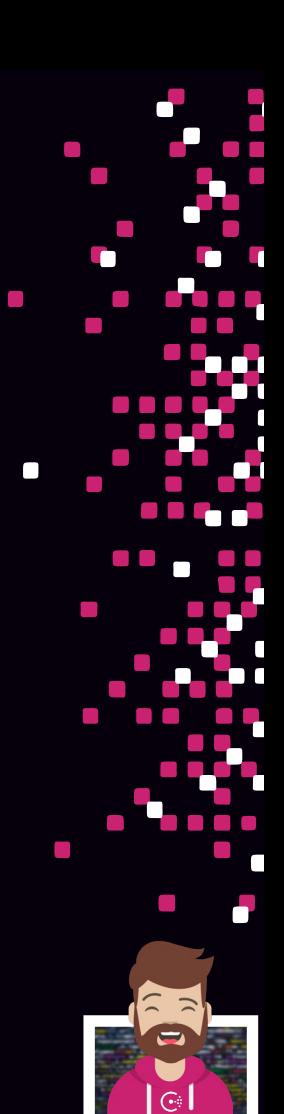

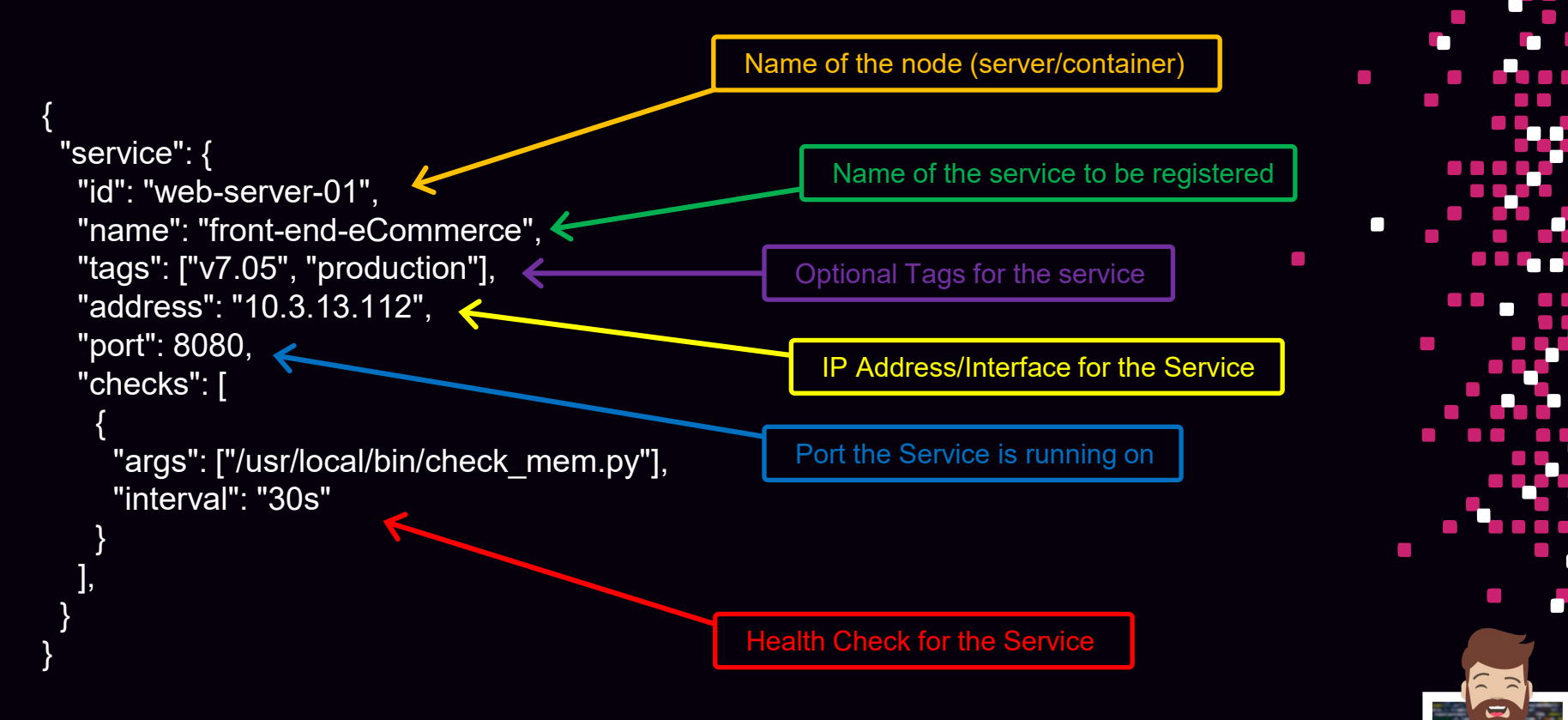

#### • Defaults

- ID will be set to the Name if not set
- Address will be set to the default address of Consul agent
- Default namespace for a registered service:
	- <name>.service.consul
	- front-end-eCommerce.service.consul

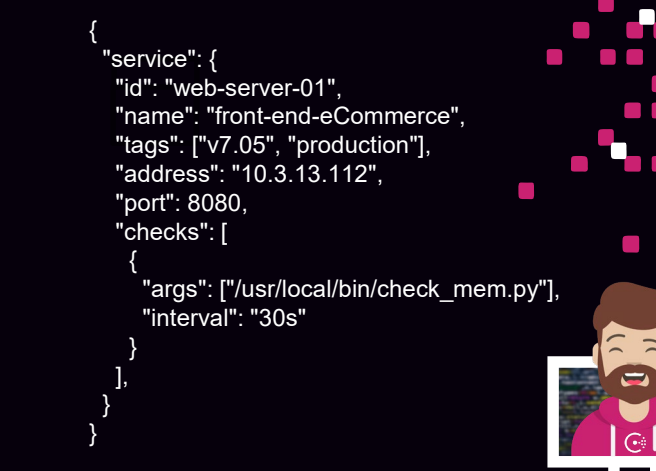

- Each ID should be unique per agent
	- web-server-01
	- web-server-02
	- web-server-03

- Default namespace for a registered service:
	- <name>.service.consul
	- front-end-eCommerce.service.consul

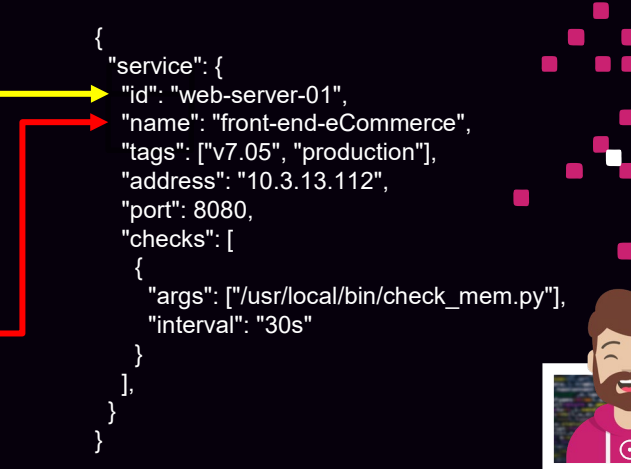

- Multiple nodes in the catalog providing the same service
	- Provides high-availability and elasticity
	- Only registered services passing health checks will be returned

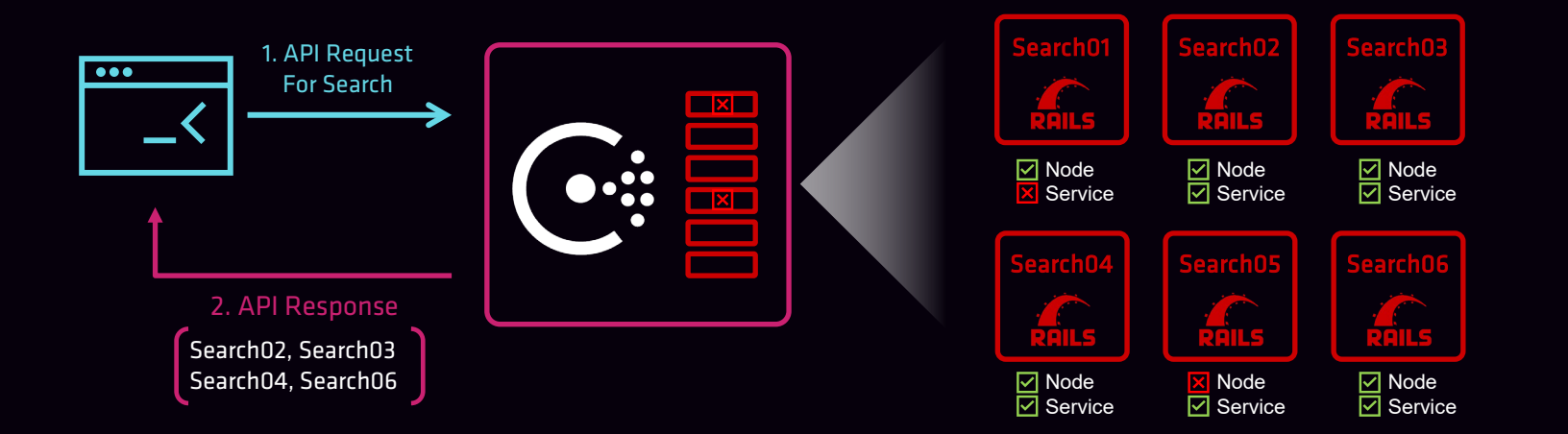

## Configuring a Service Health Check

- Health checks determine when the node or service is healthy
- Health checks can be created/updated via API or a Service config

- Health check configuration may include:
	- Name
	- Arguments based on the type of health check
	- Interval (how often the check will run)
	- Additional parameters based on the type of health check

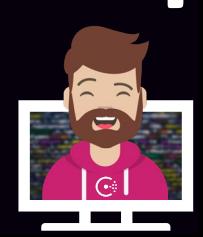

## Configuring a Service Health Check

#### Types of health checks

- Application-level (service) health check
- System-level (node) health check

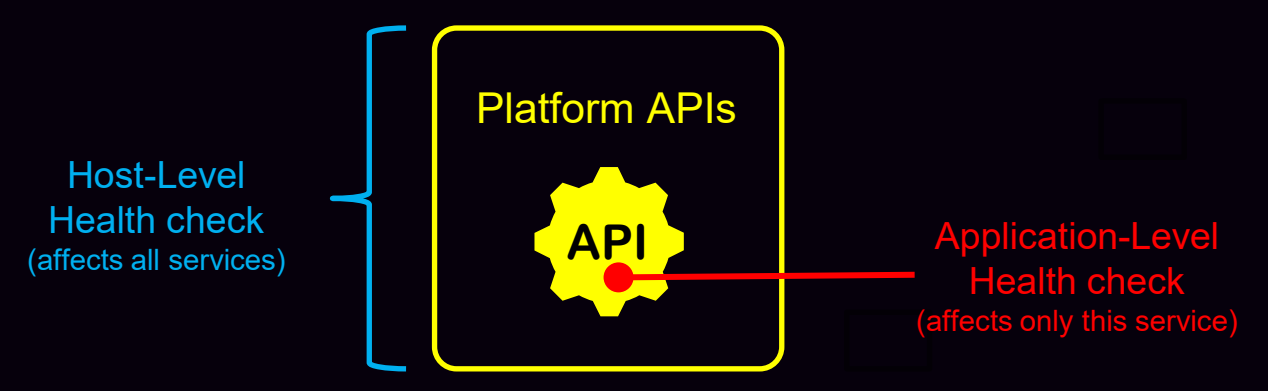

Single Container

## Configuring a Service Health Check

#### A service may have multiple health checks defined

- If any health check(s) are failing, the node is omitted from service queries
- By default, newly registered health checks are set to 'critical'
	- Ensures that services aren't added to service pool before they are confirmed to be healthy

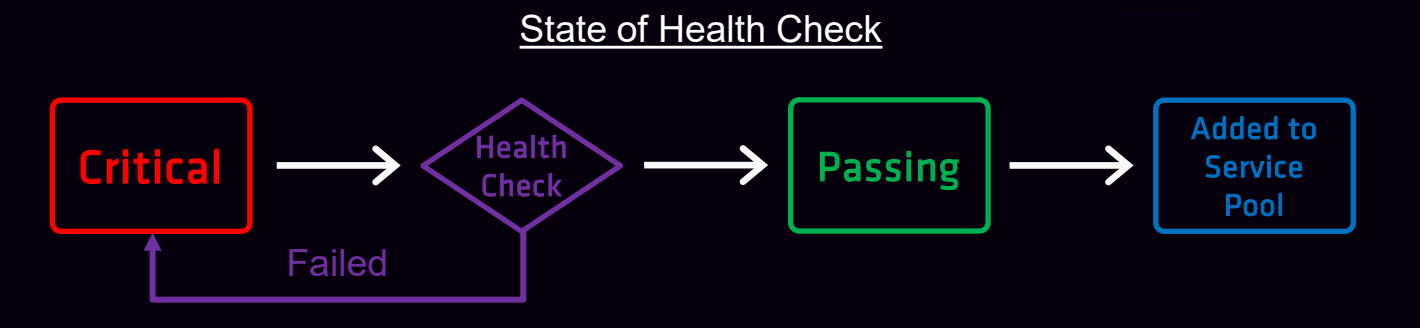

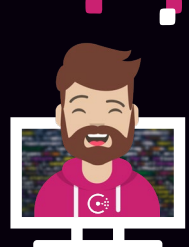

#### Types of Health Checks

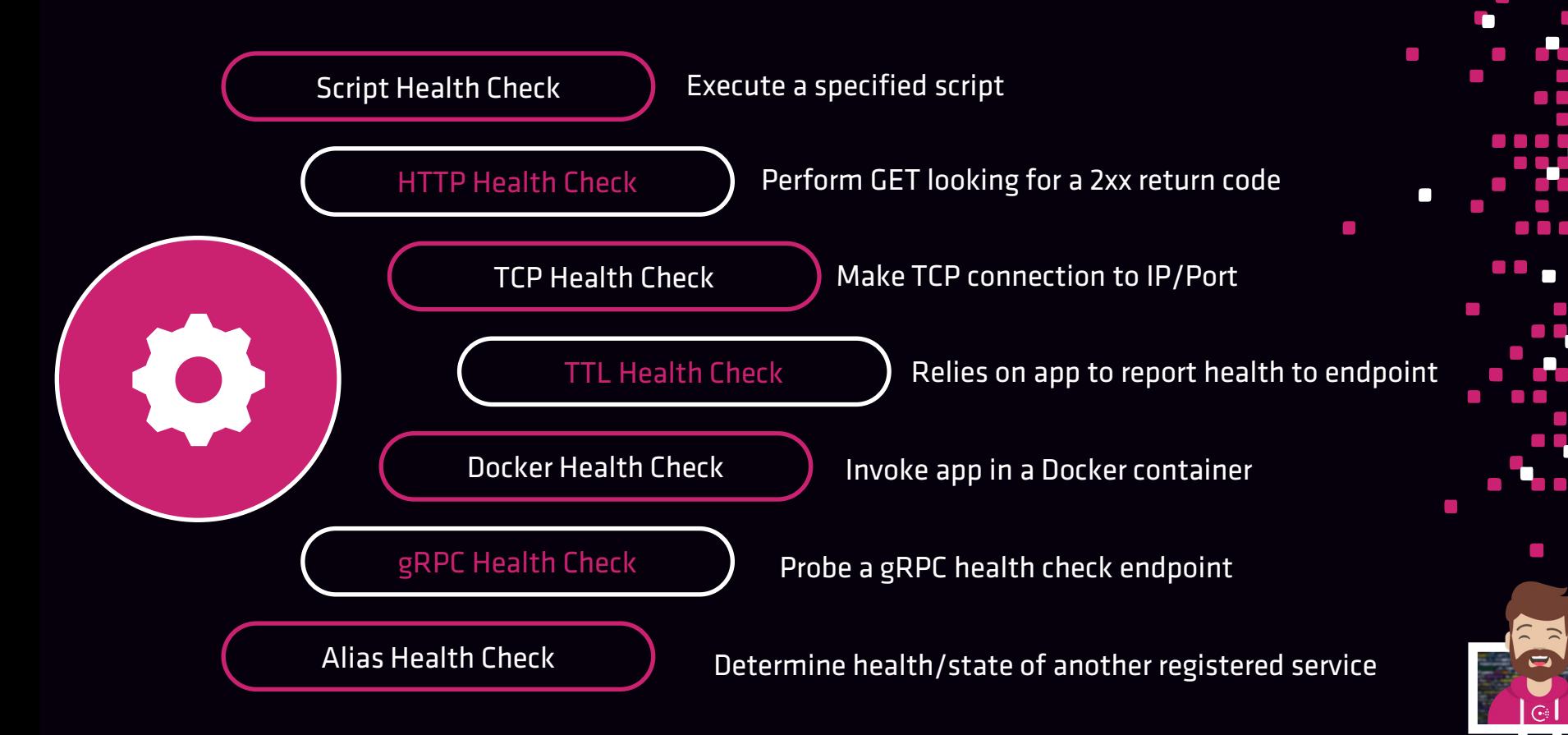

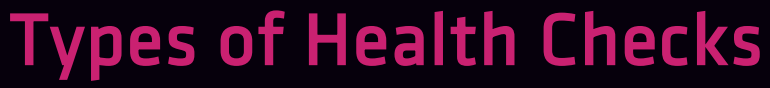

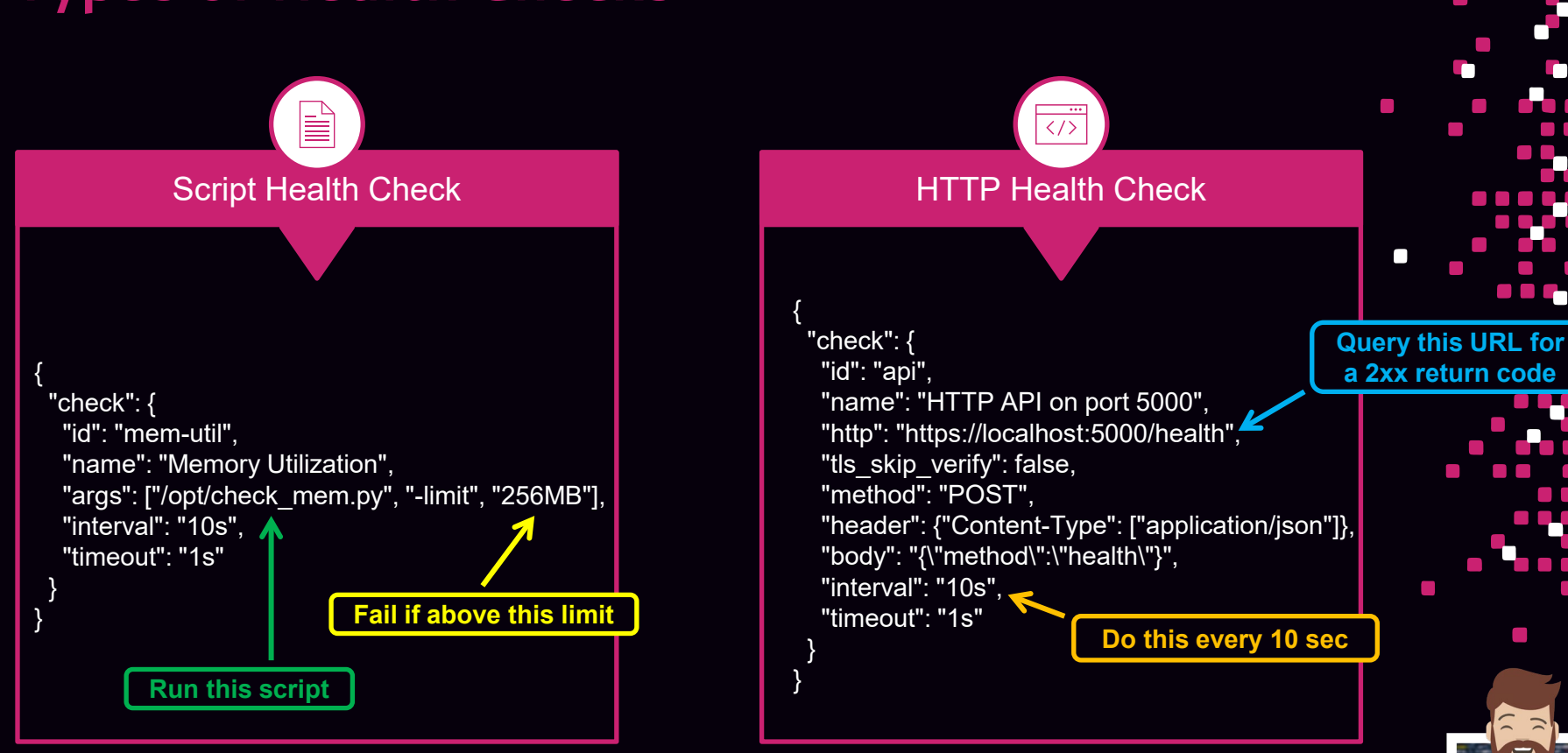

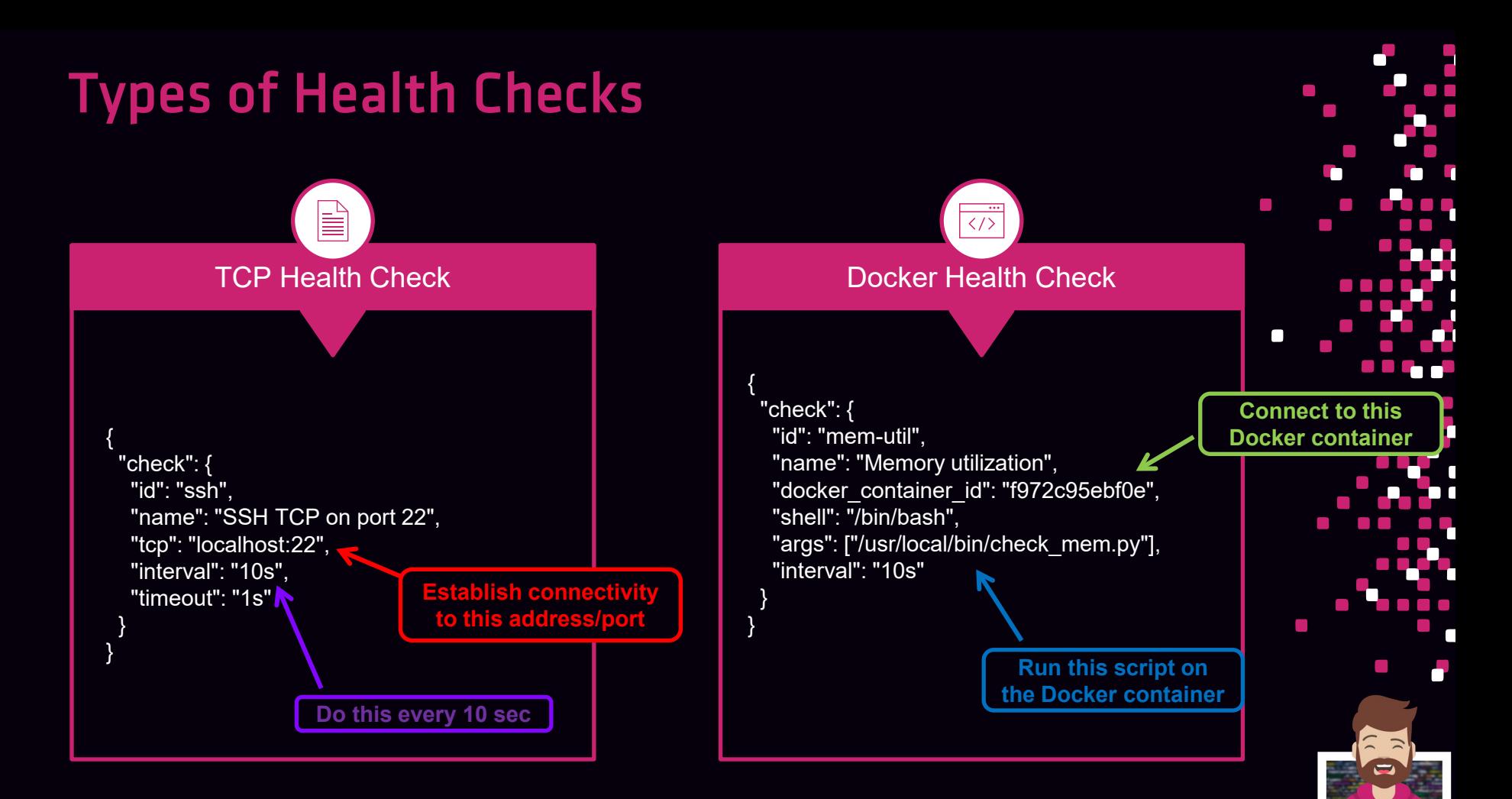

## Checking the Service Status from Catalog

- Multiple ways to determine the status of services
	- 1. DNS Query most commonly used
	- 2. API Request requires app integration
	- 3. Consul UI least commonly used

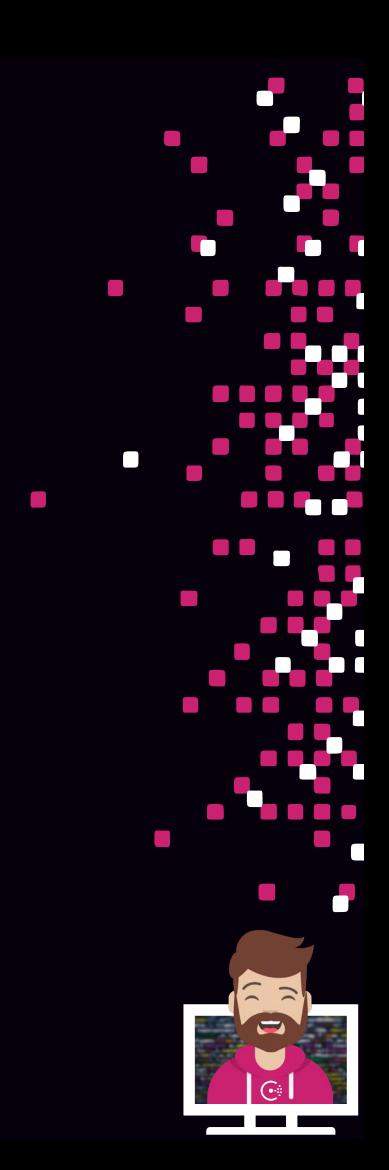

#### Checking the Service Status from Catalog DNS Query

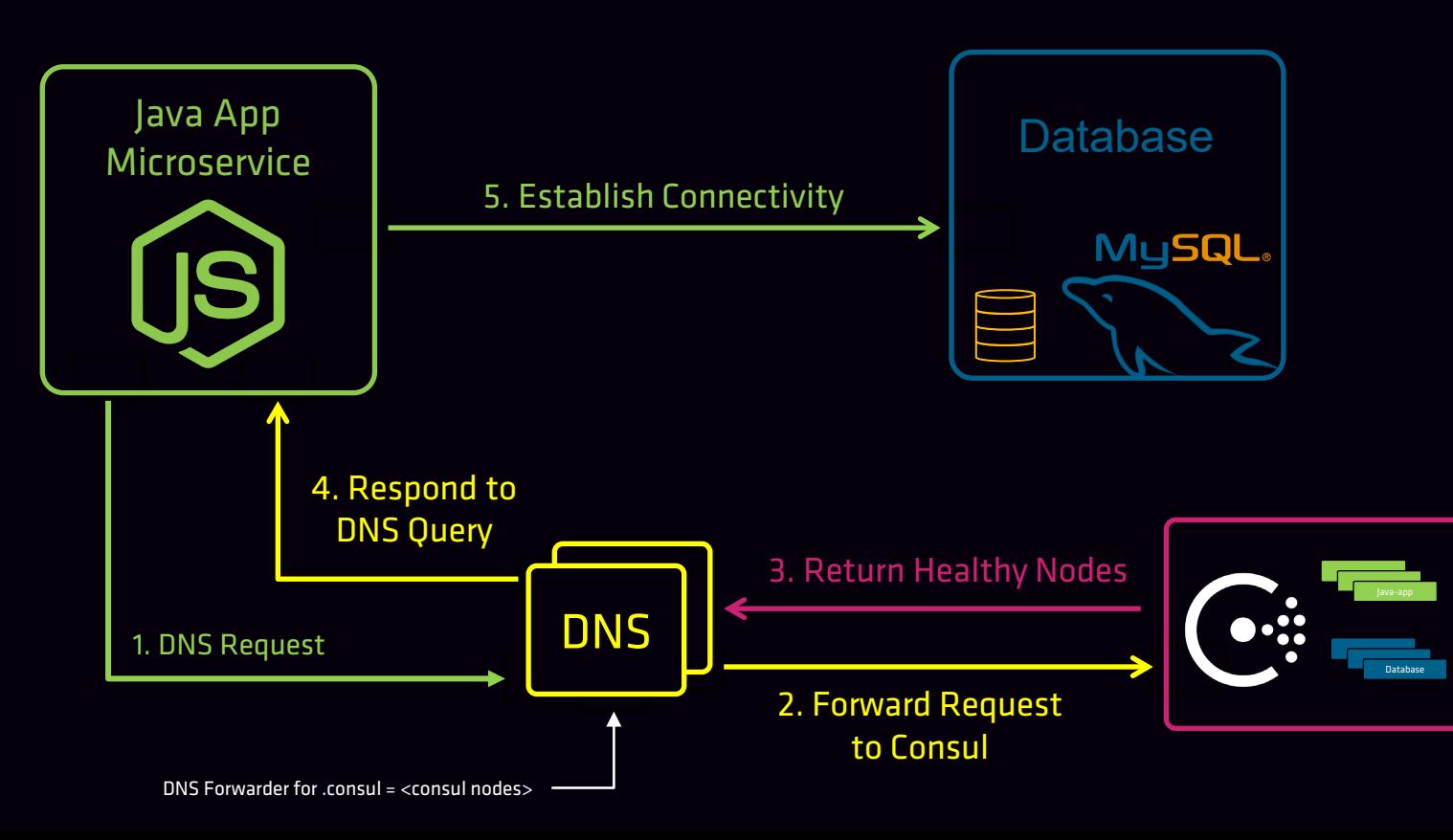

#### Checking the Service Status from Catalog DNS Query

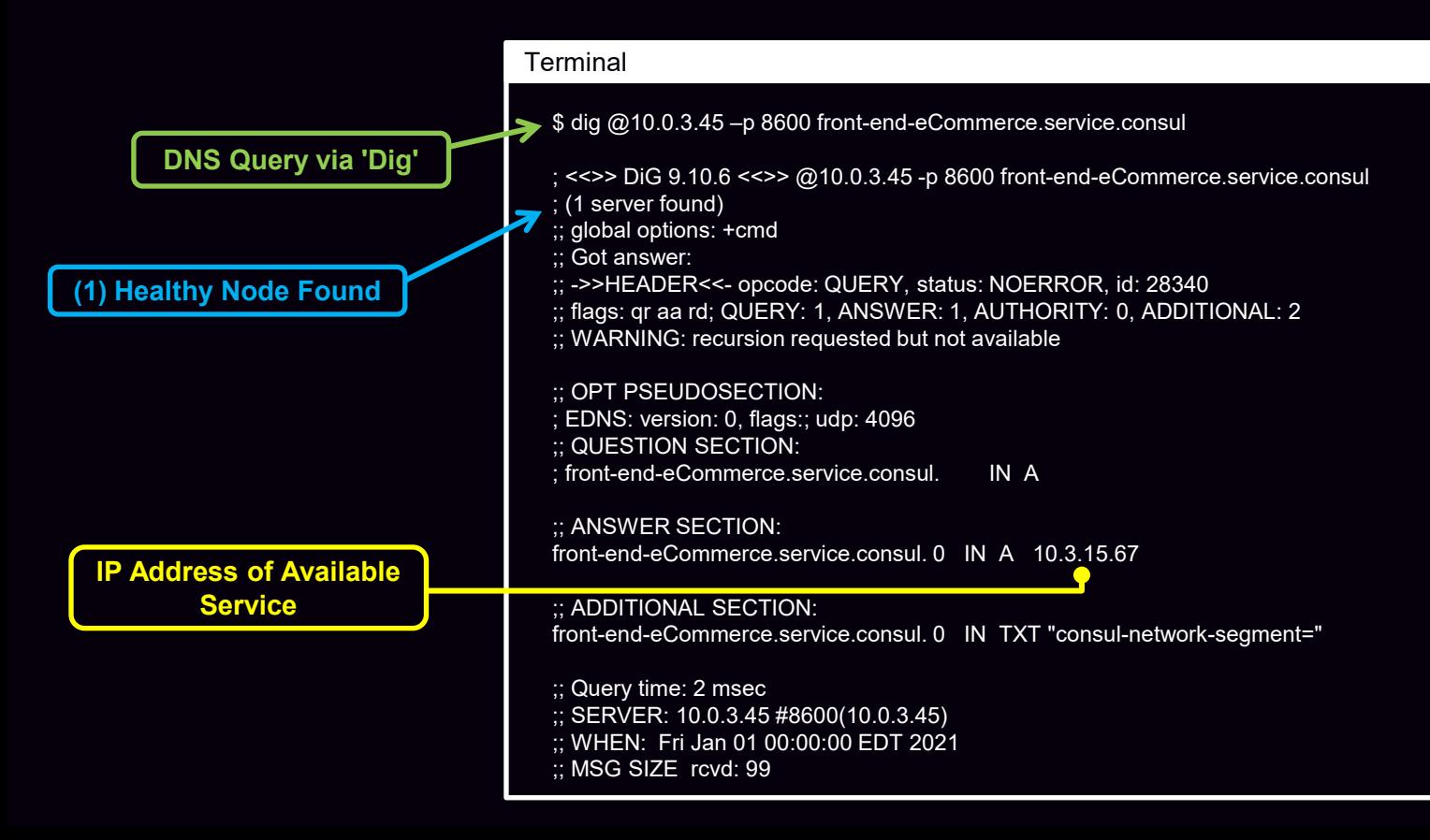

#### Checking the Service Status from Catalog API Request

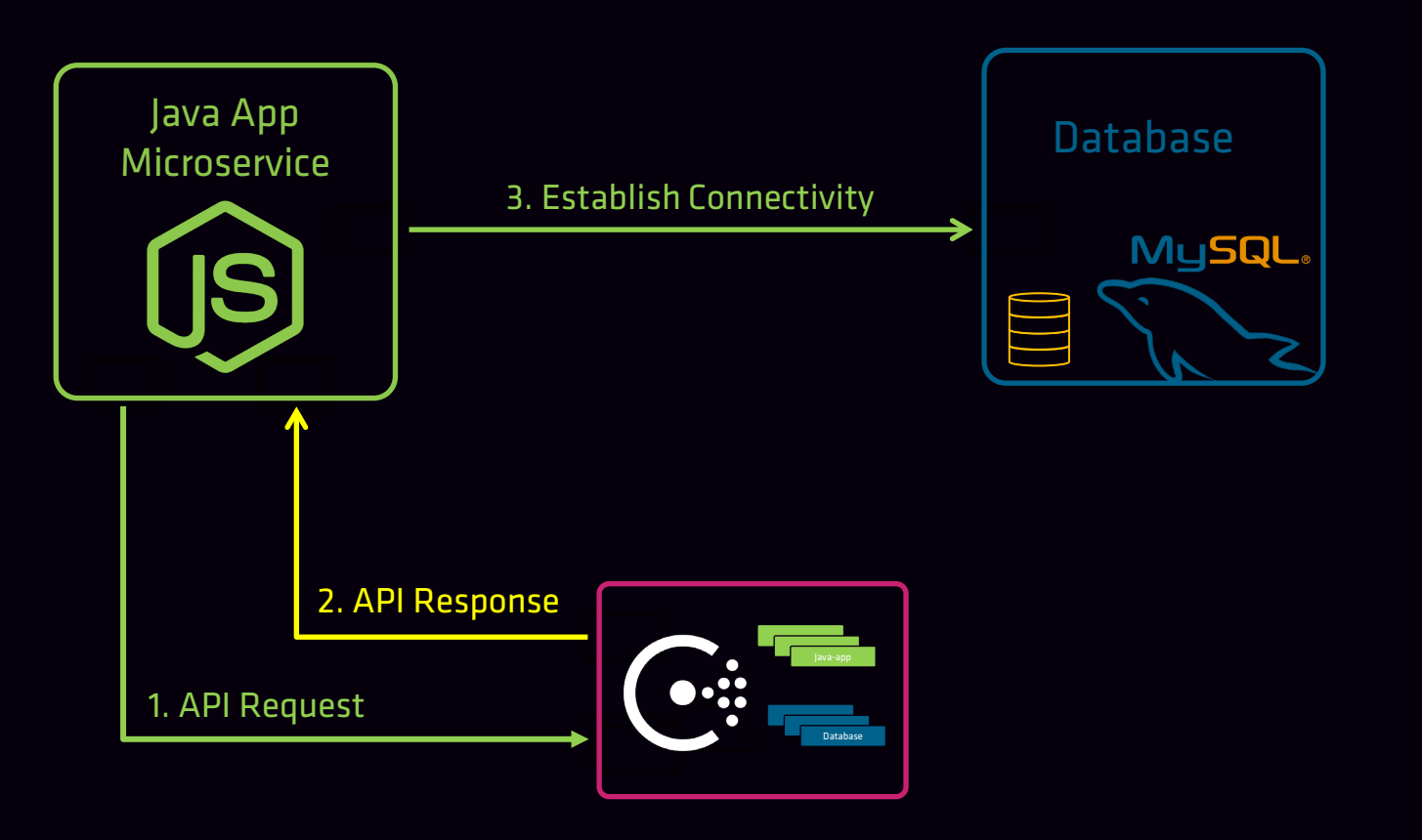

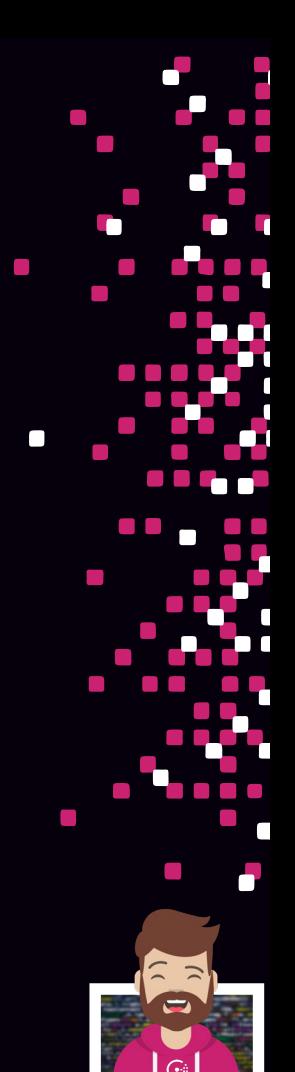

n.

## Checking the Service Status from Catalog

#### API Request

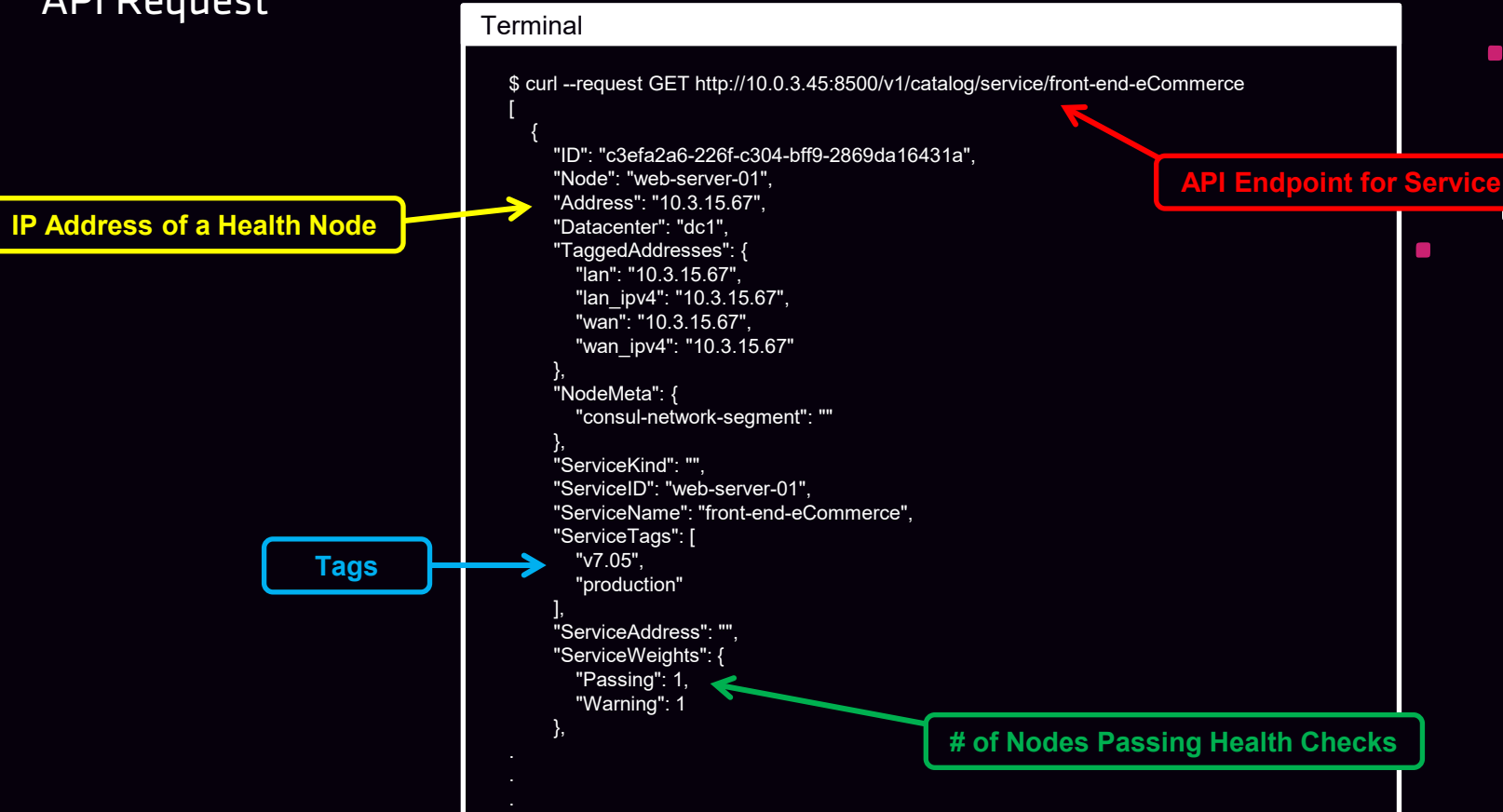

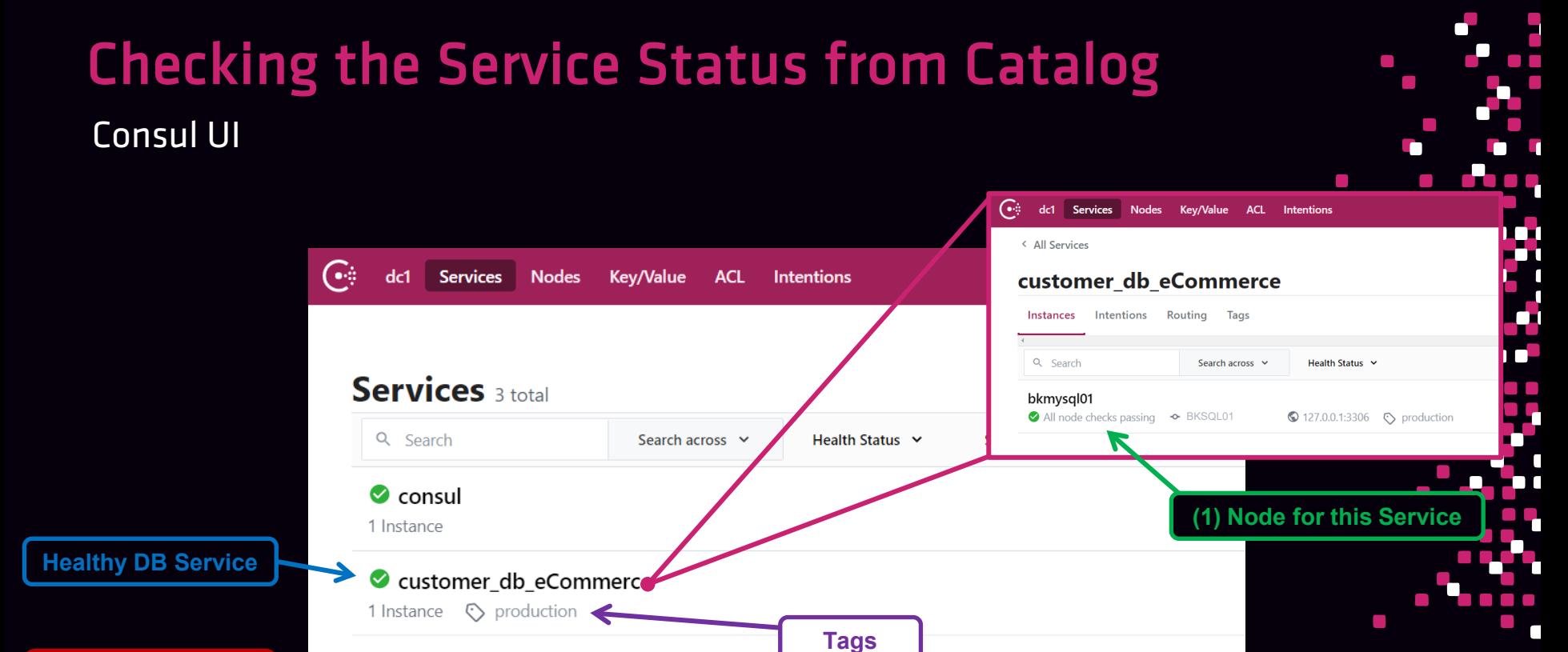

**Healthy Front-End Service**

→ offront-end-eCommerce 

- Allows you to create and register a more complex service query so it can be executed later
	- Allows for richer queries than just DNS alone
	- Used to filter the results of a service request
	- Objects defined at the datacenter level

- Created by using the /query API endpoint
- Consumed by either API or DNS query
	- <name>.query.consul

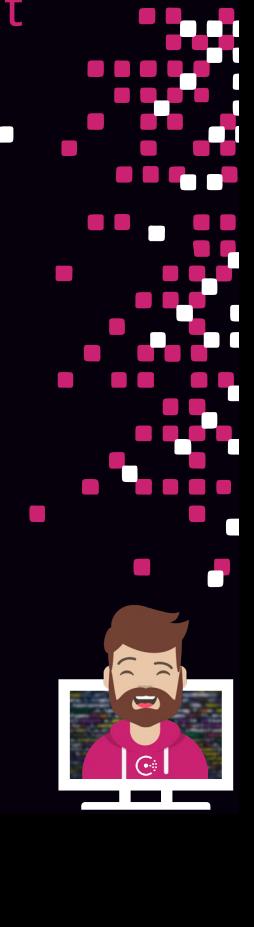

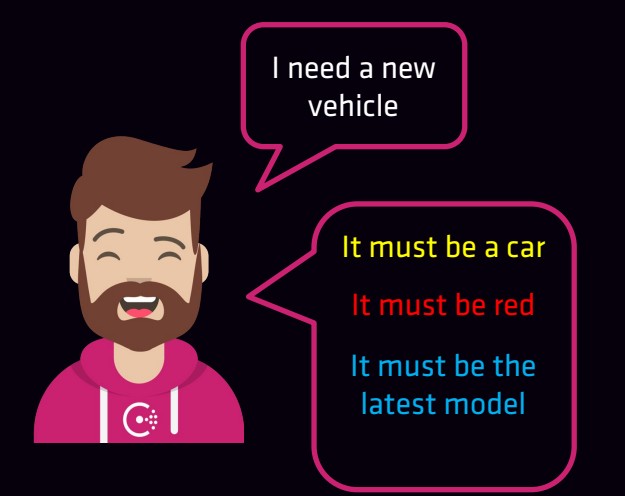

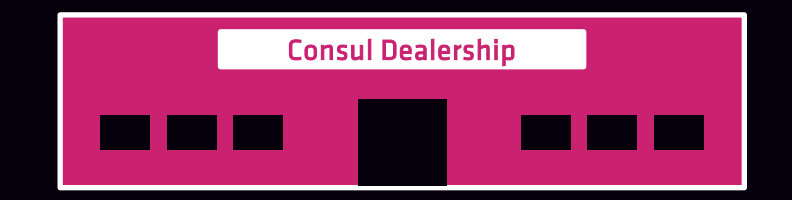

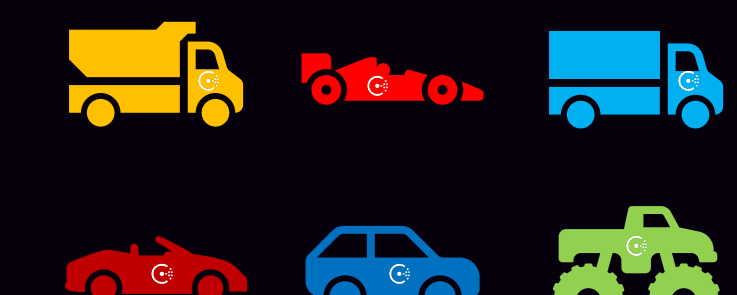

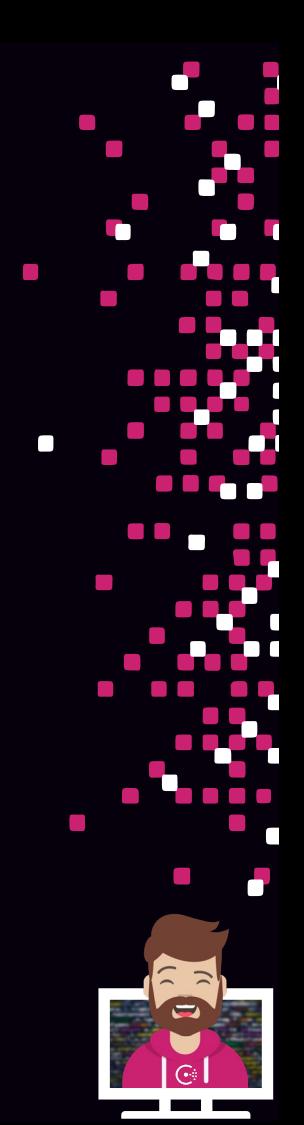

 $\mathcal{C}^{\mathcal{A}}$ 

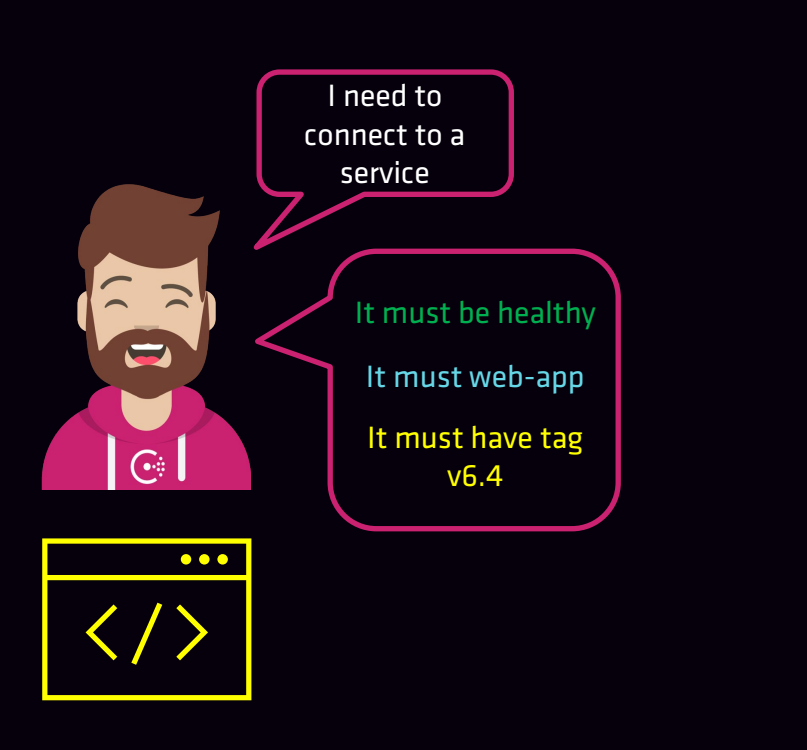

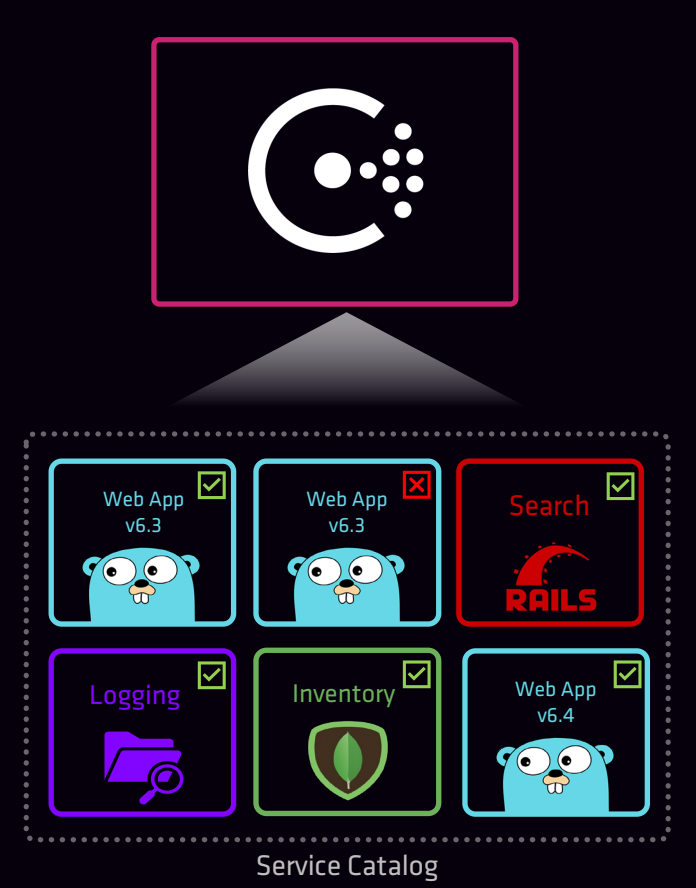

**TAN DE** 

ta a

#### My First Prepared Query

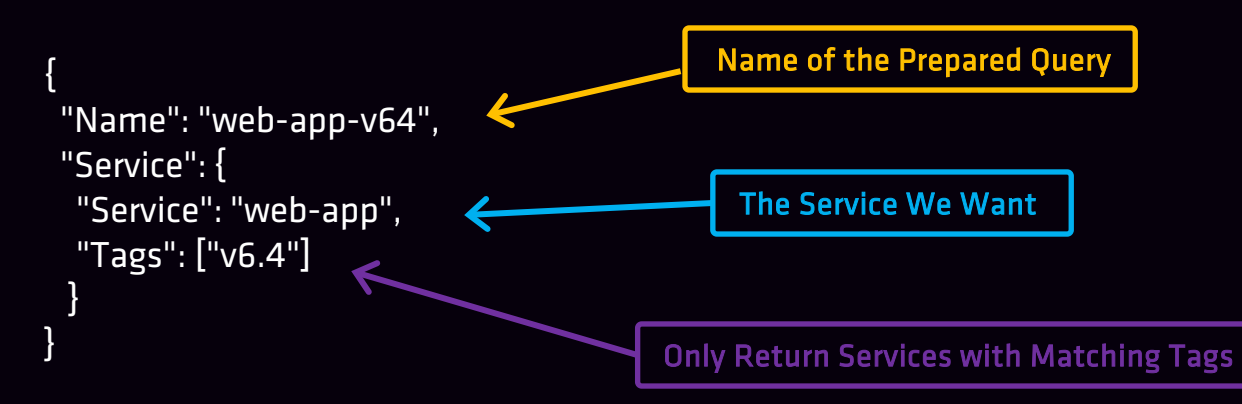

#### Executing the Prepared Query

- DNS: web-app-v64.query.consul
- API: https://consul.example.com:8500/v1/query/<uuid>/execute

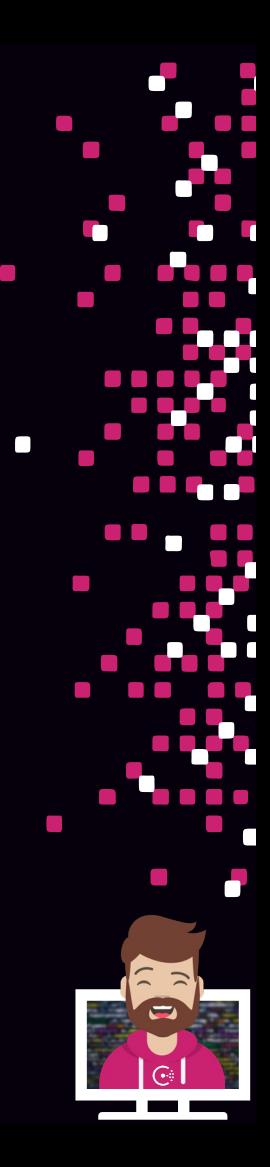

#### Adding Failover Policies

- When multiple datacenters are federated, we can extend prepared queries to return services in other datacenters
	- **Extension of Prepared Queries**
	- Transparent to Applications
	- Determines Target for a Service Request

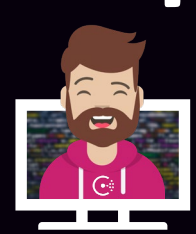

#### Failover Policies - Example

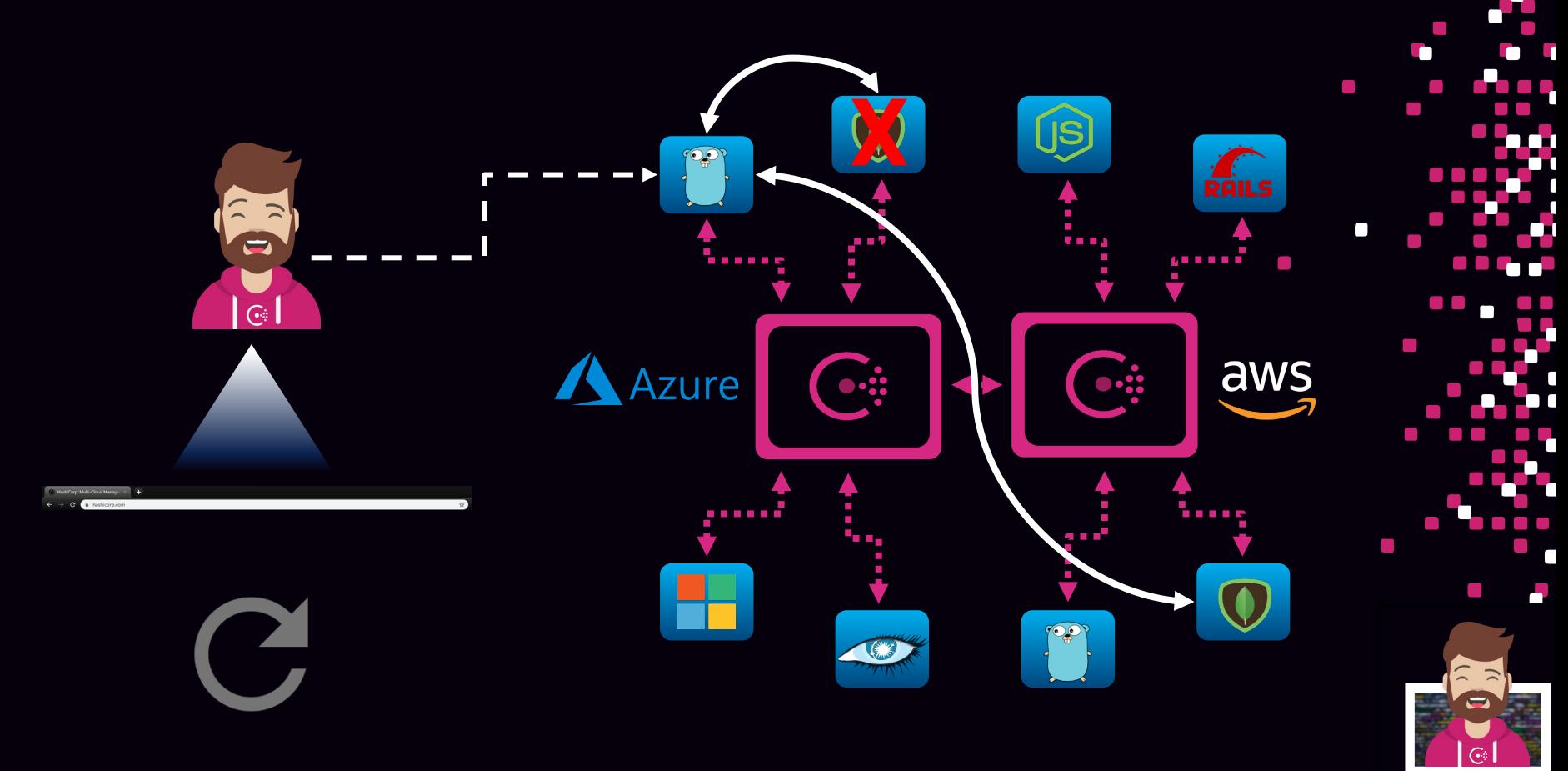

## Types of Failover Policies

- Multiple options for configuring a failover policy
	- Static Policy fixed list of the order of failover
	- Dynamic Policy send to nearest DC based on RTT
	- Hybrid Policy use shortest RTT first, then use other DCs

• Failover Policies will try to return a LOCAL service first before returning a service from a Federated datacenter

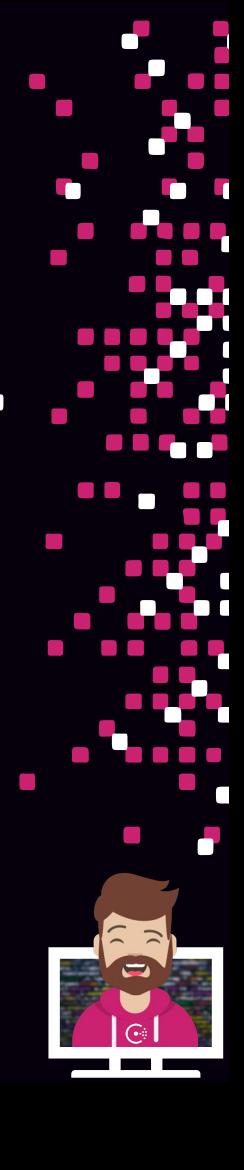

### Configuring Failover Policies

My First Prepared Query + Failover Policy

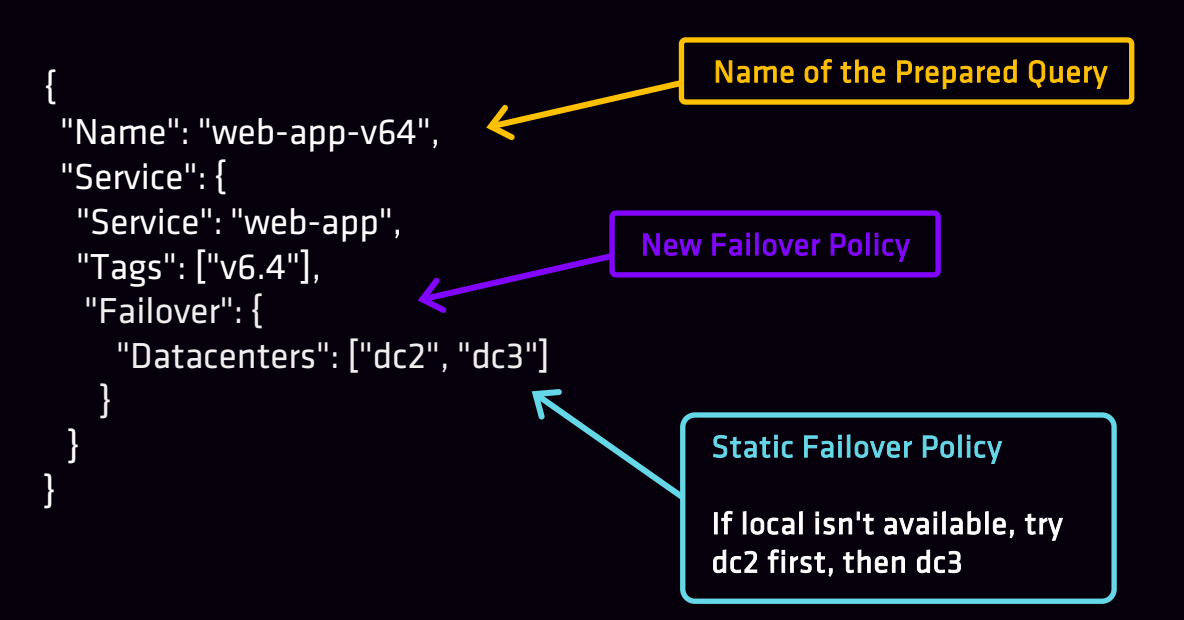

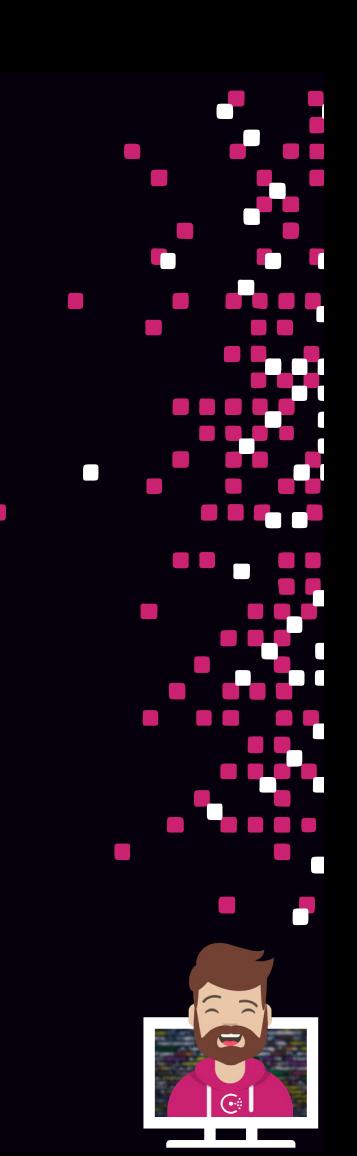

#### Adding Failover Policies

My First Prepared Query + Failover Policy

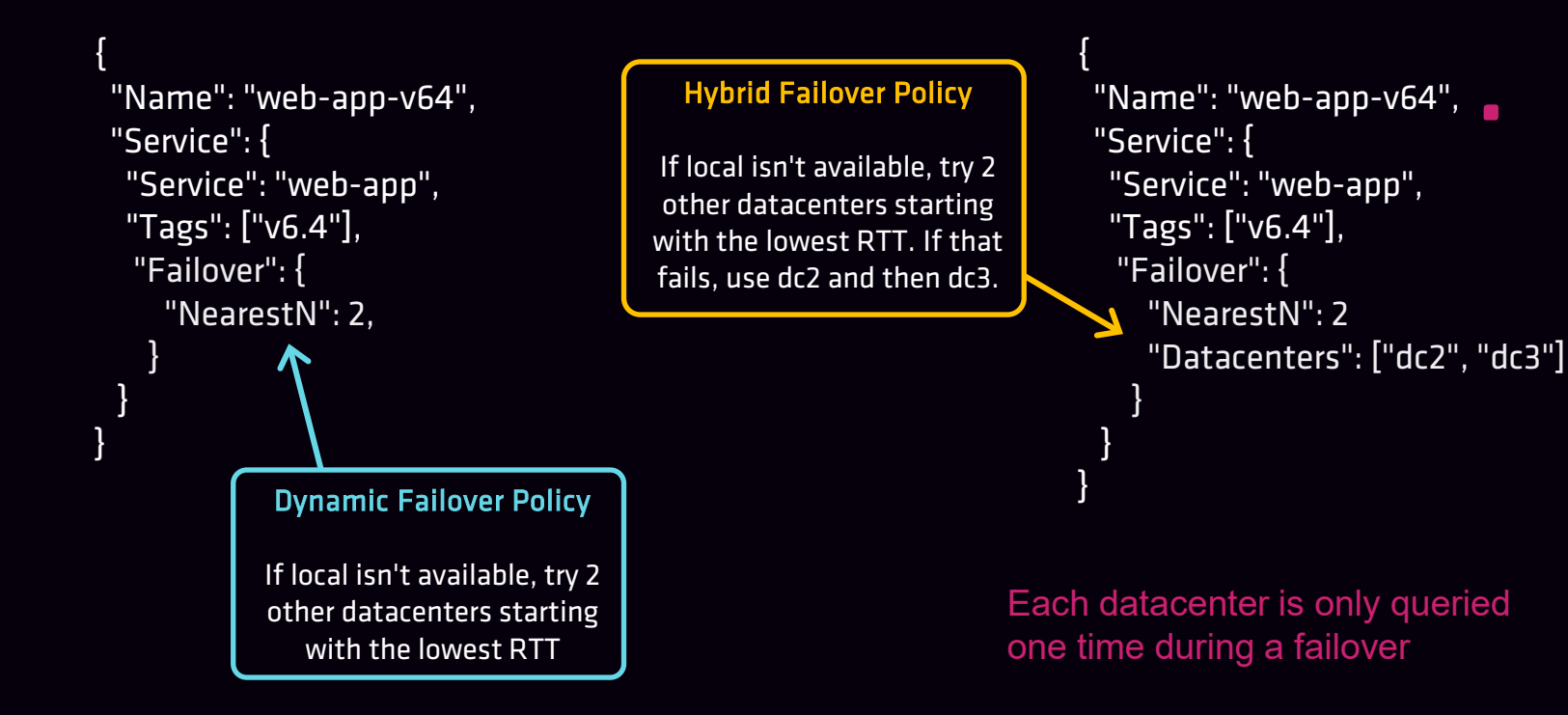

Compare Options for Querying Services

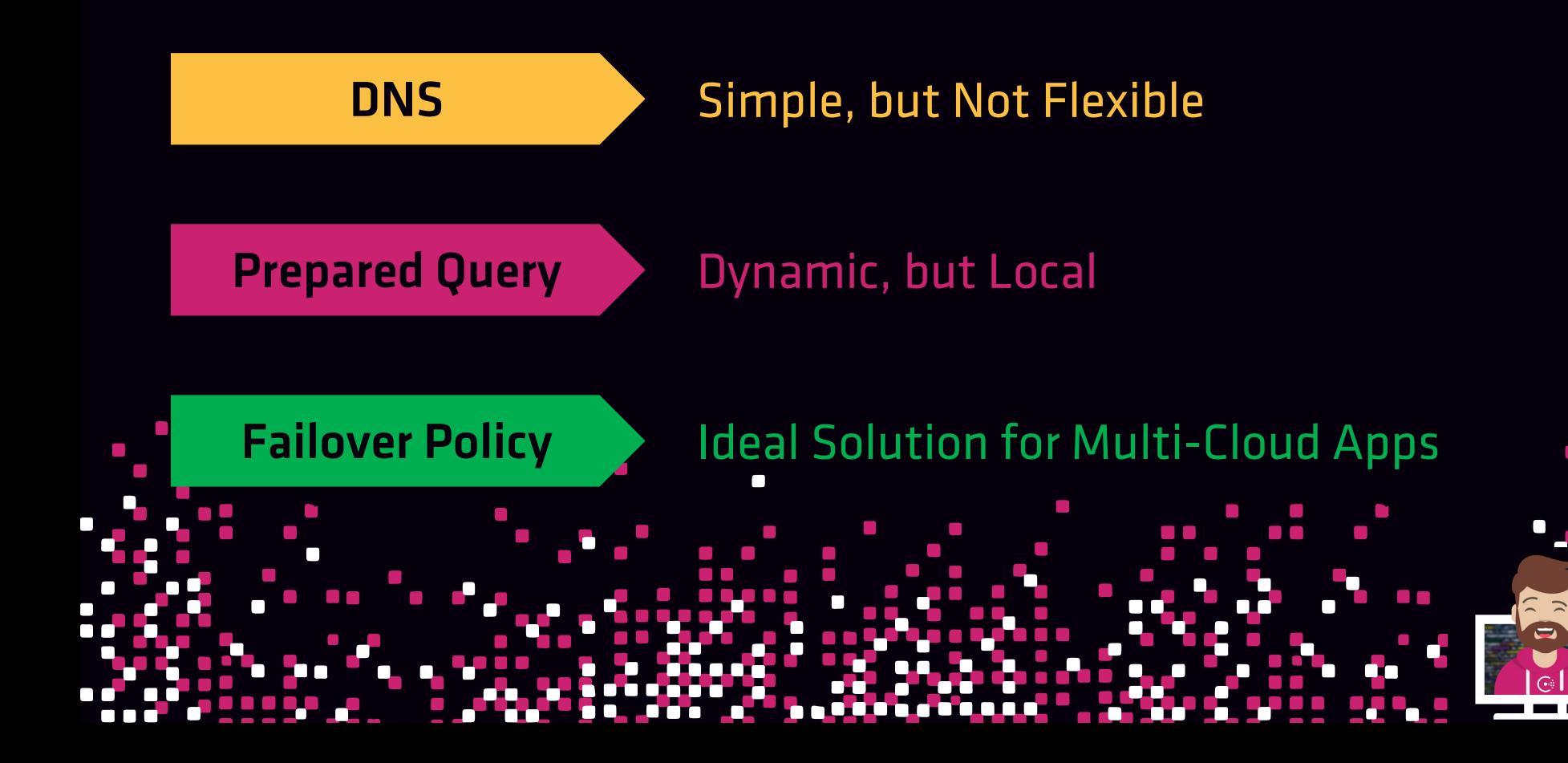

### Using a Prepared Query

- Prepared Query can be used via API or DNS
	- Default namespace =  $<$ name>.query.consul
	- API uses the UUID for the prepared query after creation

- Executing the Prepared Query
	- DNS: web-app-v64.query.consul
	- API: https://consul.example.com:8500/v1/query/<uuid>/execute

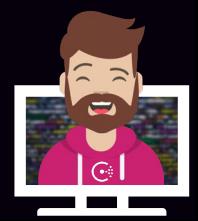

## Using a Prepared Query

- Order of Operations
	- Local service is returned first
	- If local is not available, failover policy is used

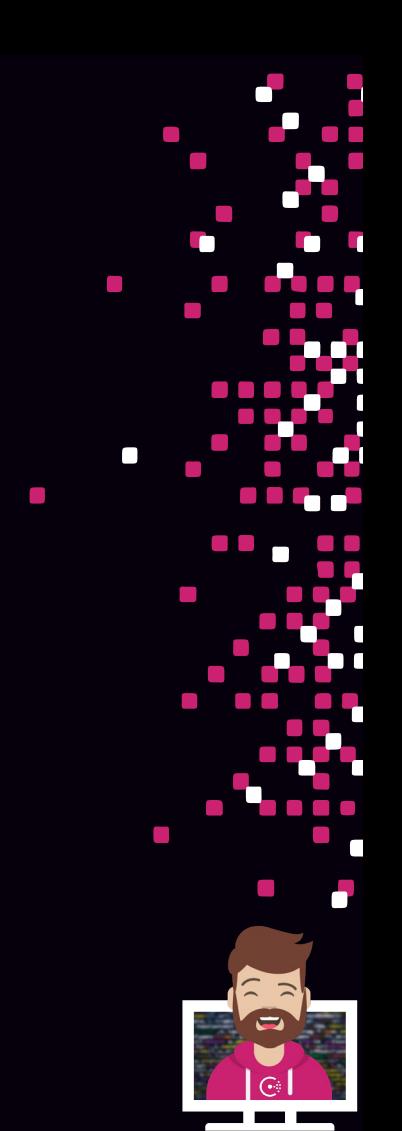

## Register Services and Use Service Discovery

Objective 3a: Interpret a service registration

Objective 3b: Differentiate ways to register a single service

Objective 3c: Interpret a service configuration with health check

Objective 3d: Check the service catalog status from the output of the DNS/API interface or via the Consul UI

Objective 3e: Interpret a prepared query

Objective 3f: Use a prepared query

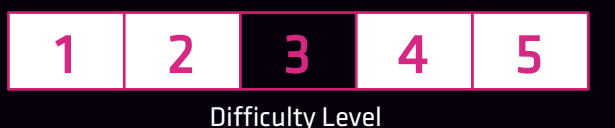

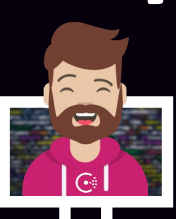

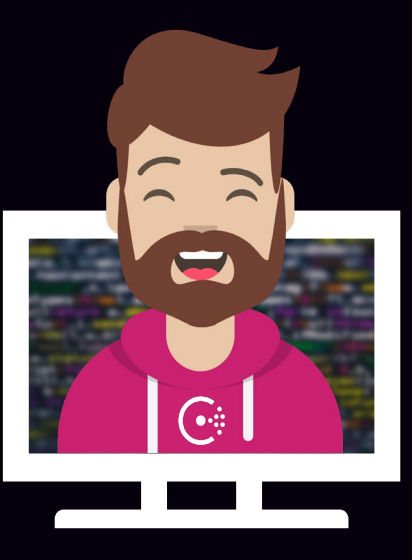

# END OF SECTION

 $\mathcal{L}_{\mathcal{A}}$ 

 $\mathcal{L}_{\mathcal{A}}$  $\mathcal{C}^{\mathcal{A}}$ a a a a  $\mathcal{L}^{\mathcal{A}}$  and  $\mathcal{L}^{\mathcal{A}}$  $\mathcal{L}_{\rm{max}}$  $\Box$  $\mathcal{L}$